## DIN EN 15302:2011-01 (D)

# Bahnanwendungen - Verfahren zur Bestimmung der äquivalenten Konizität;<br>Deutsche Fassung EN 15302:2008+A1:2010

### Inhalt

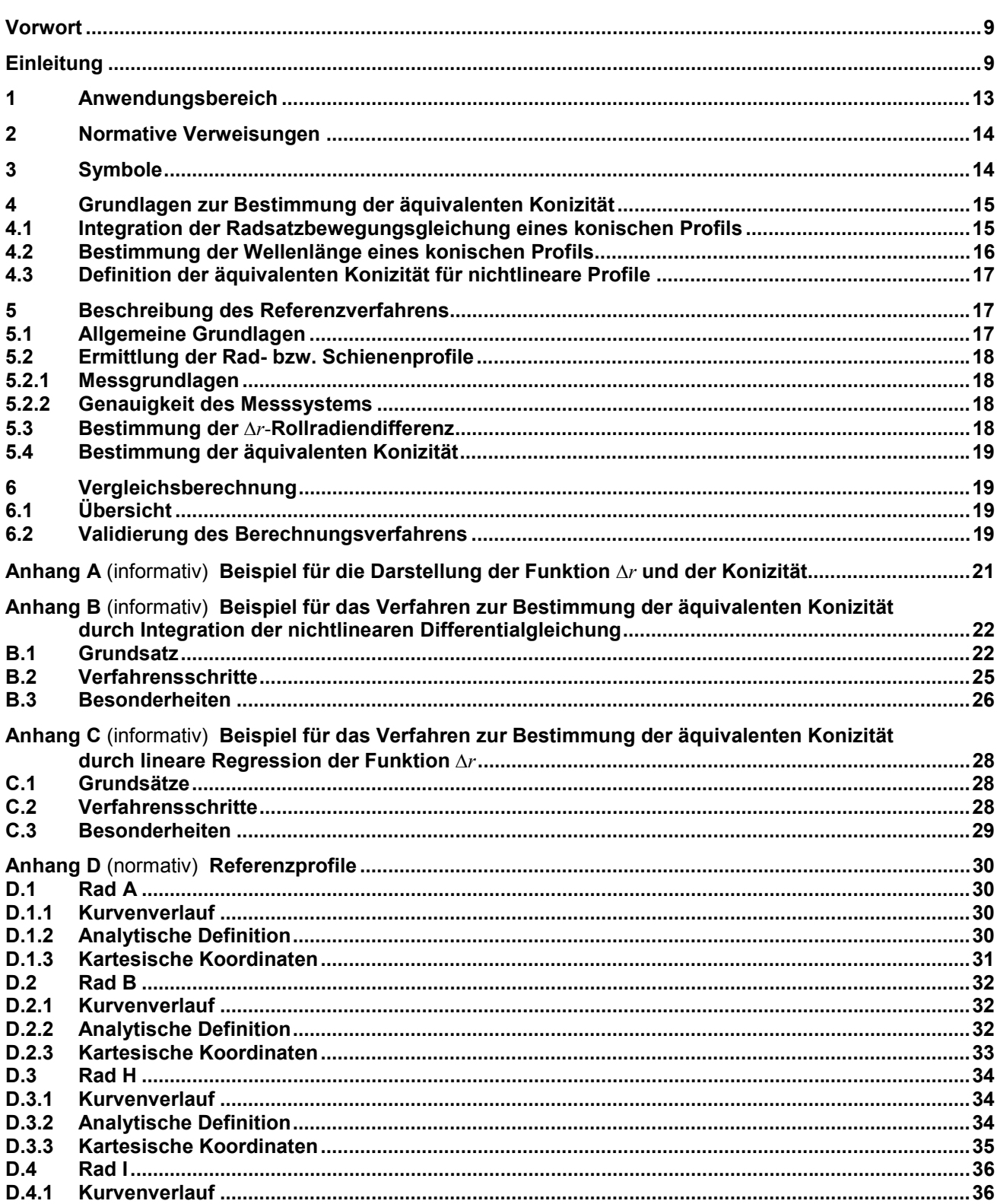

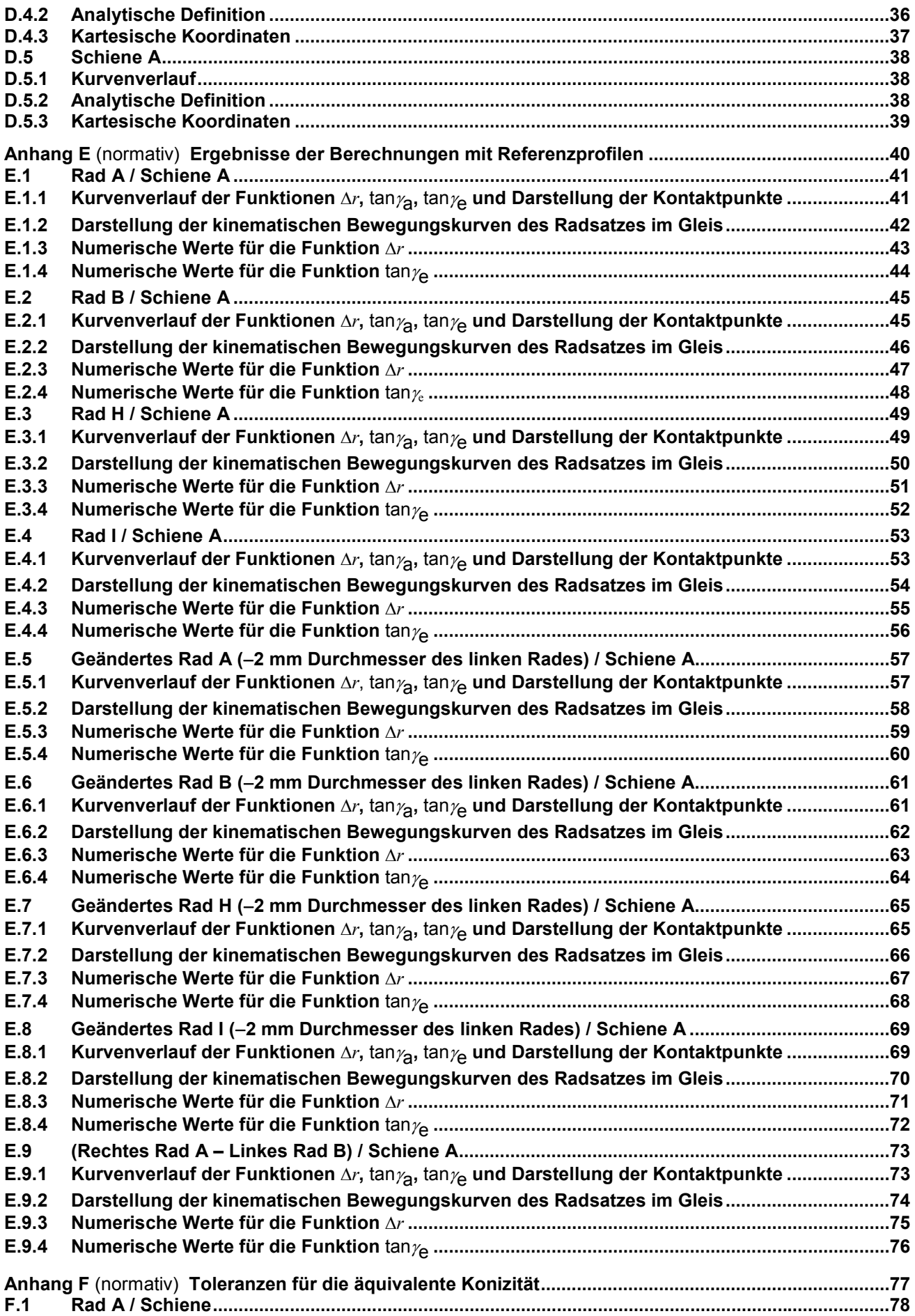

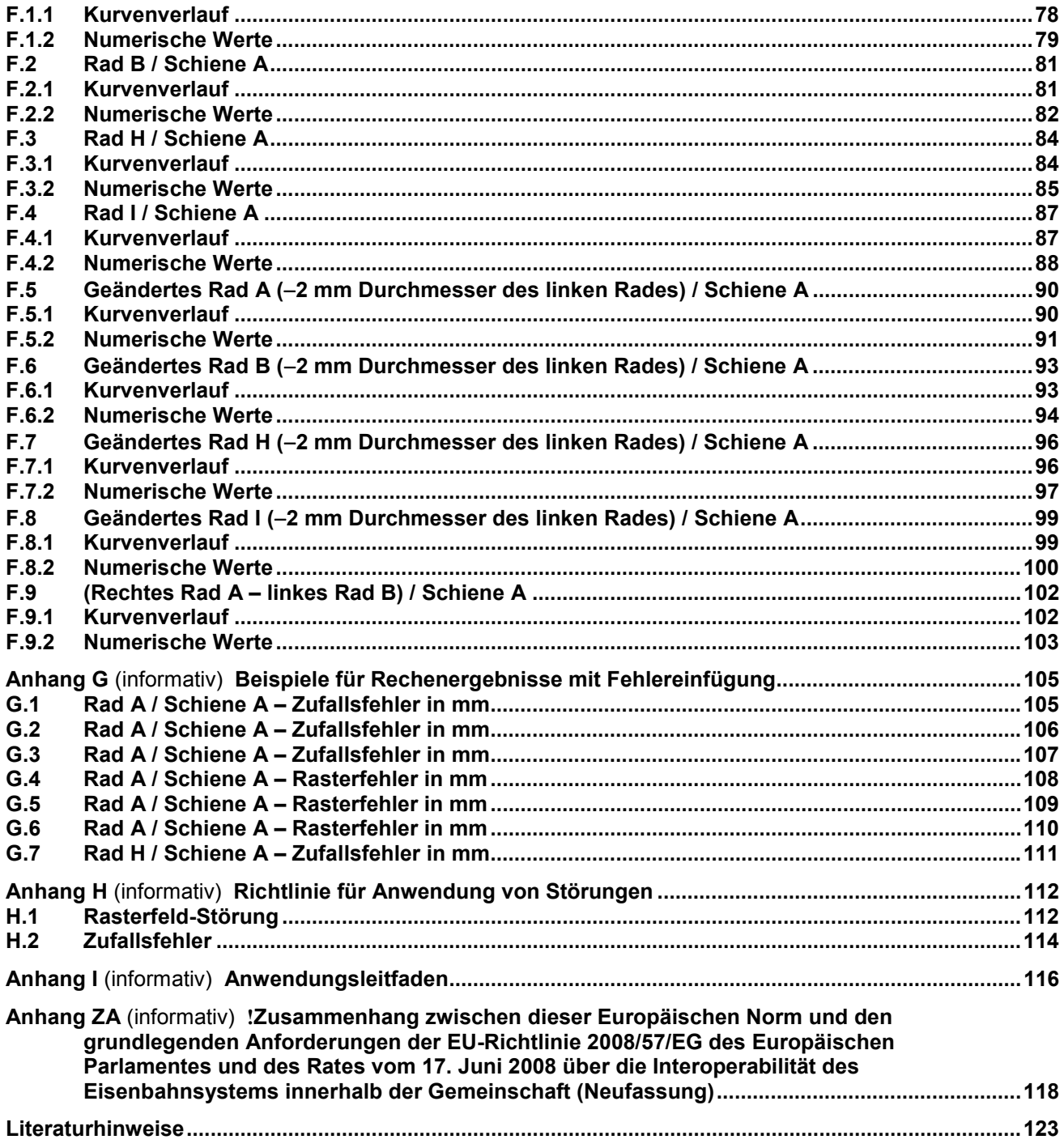

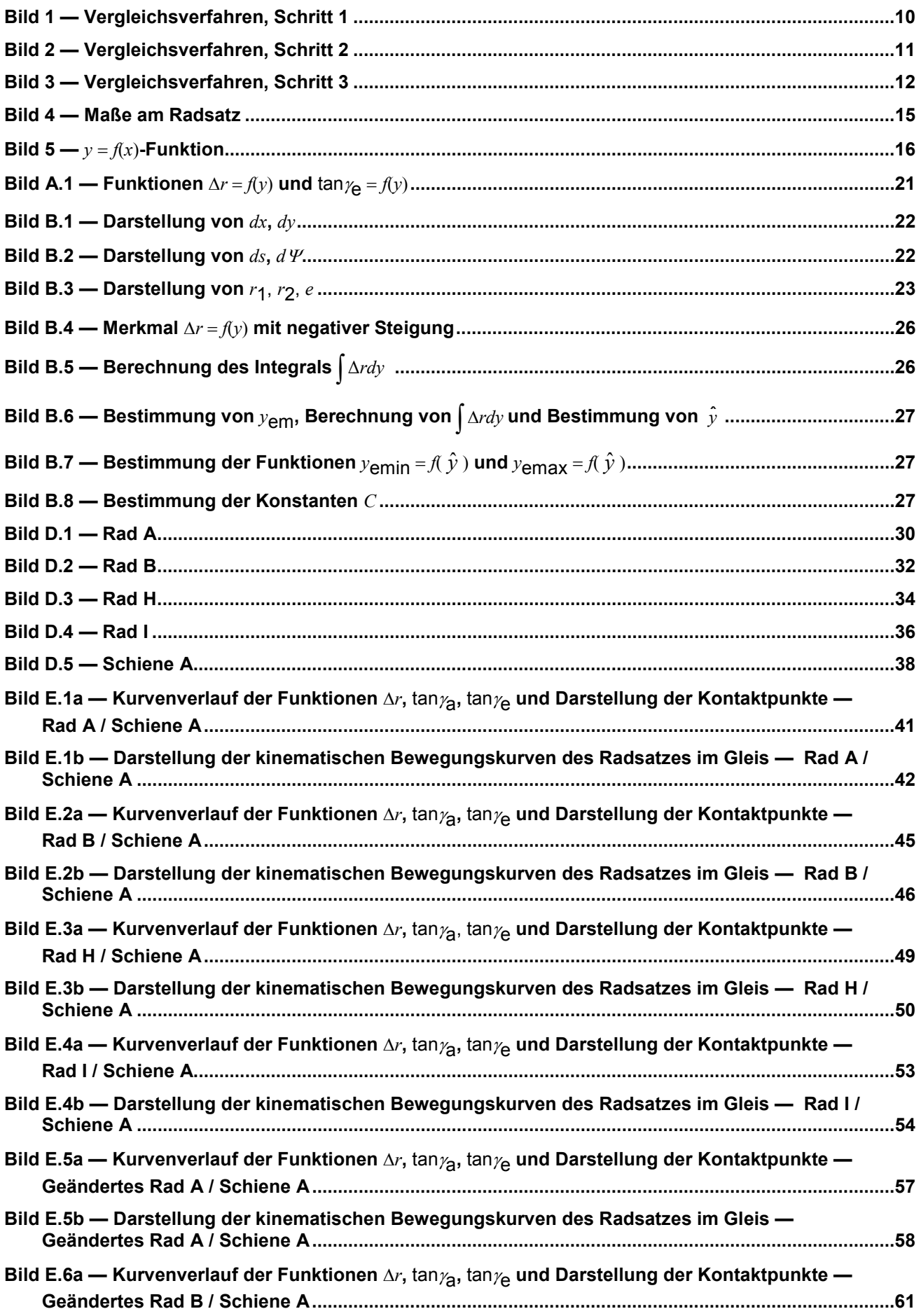

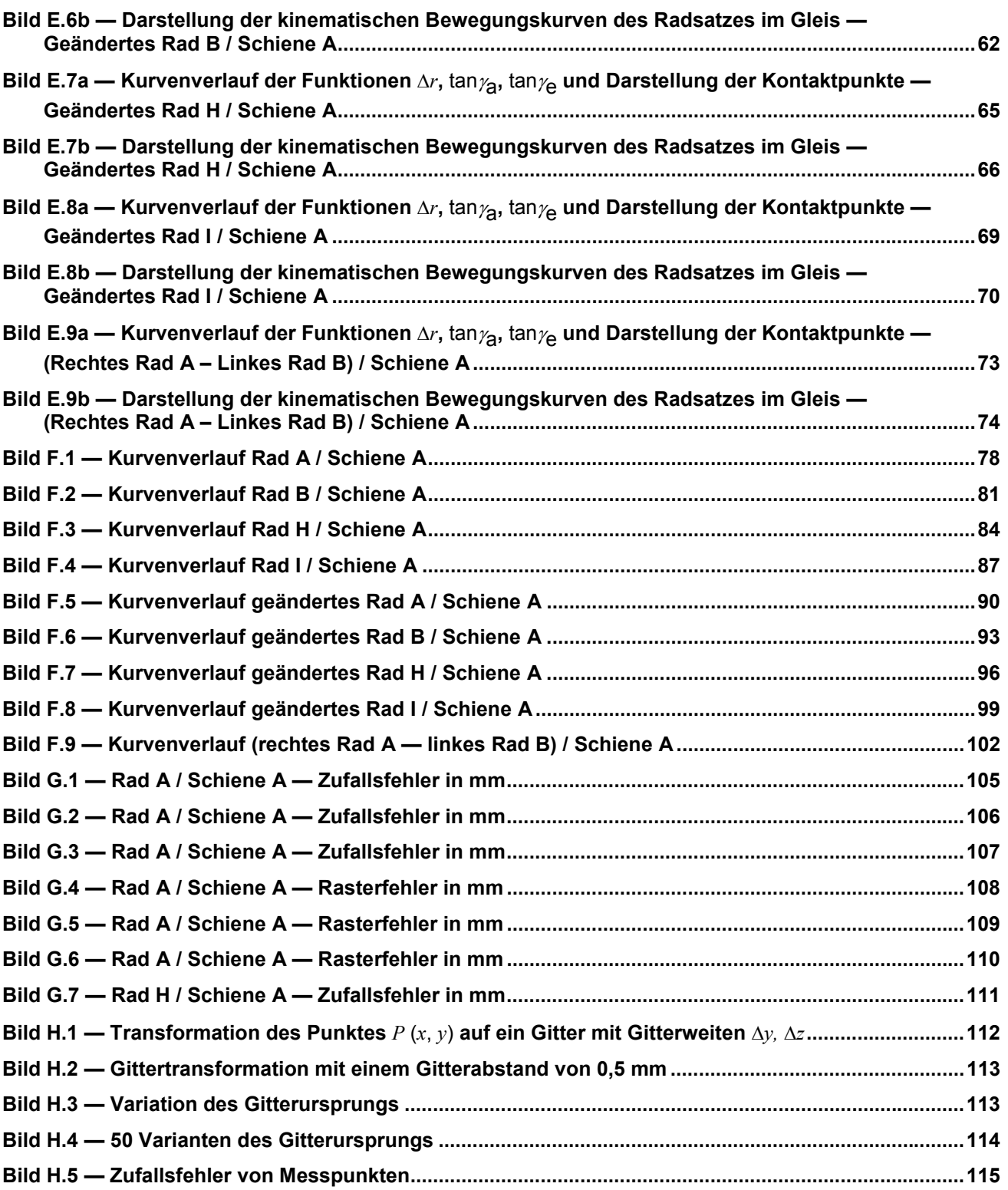

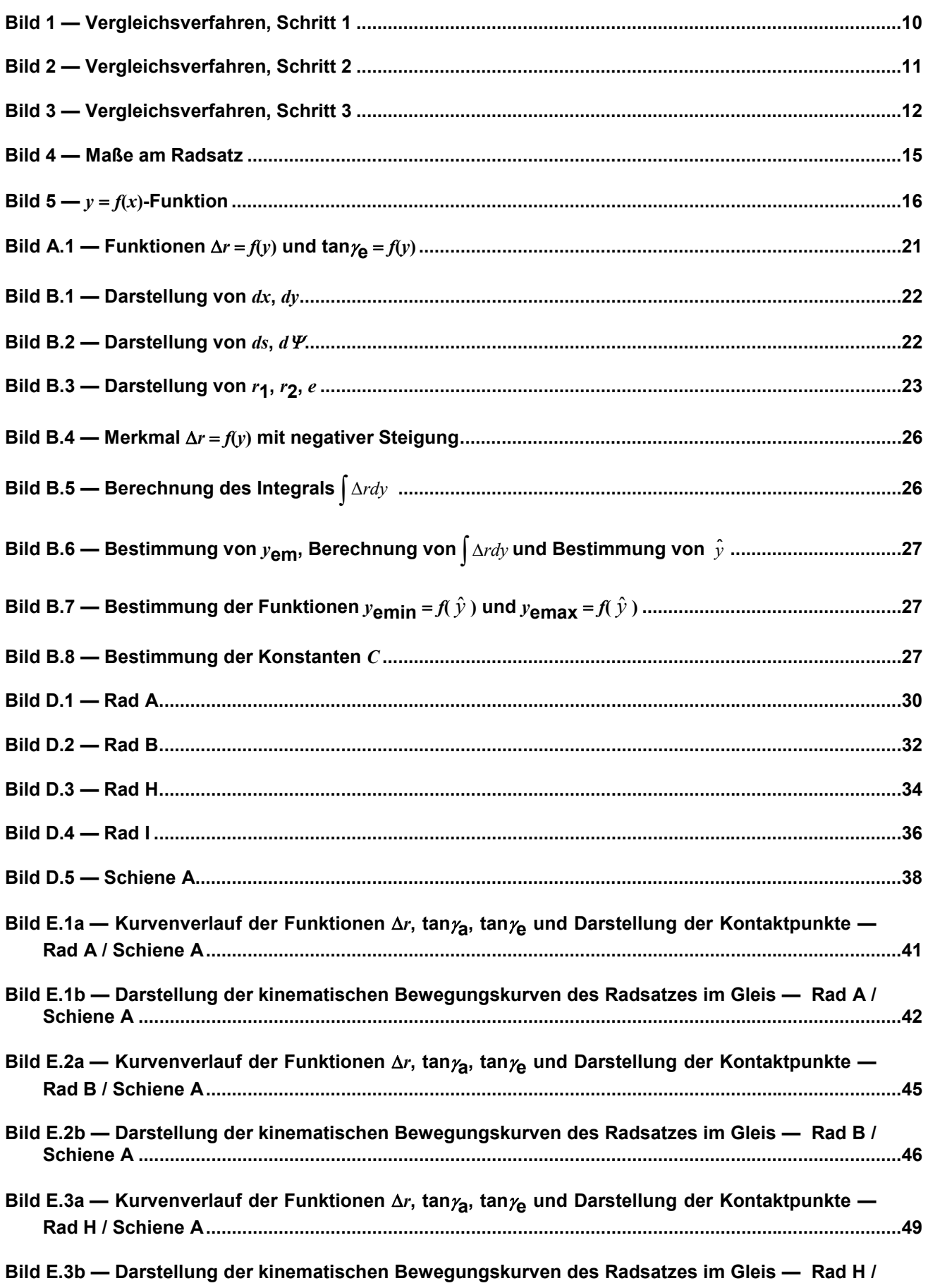

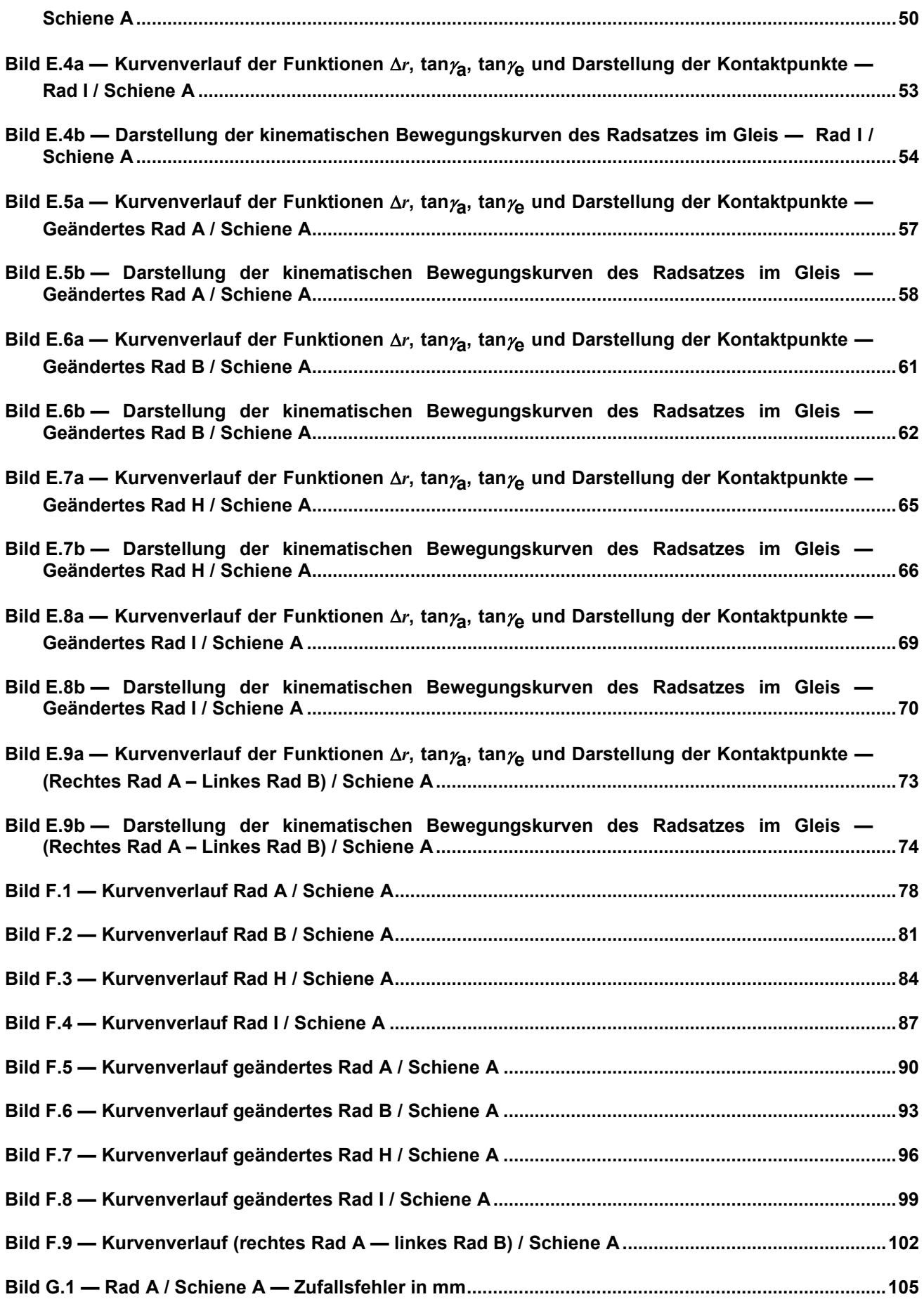

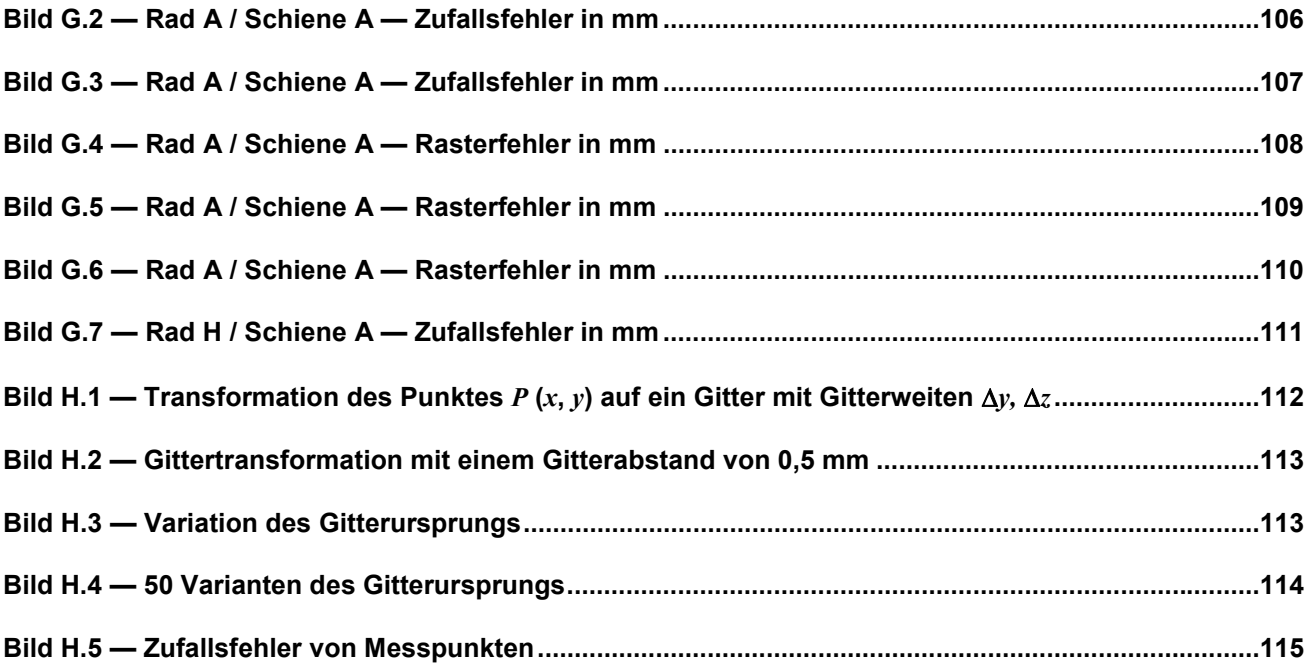

#### **Tabellen**

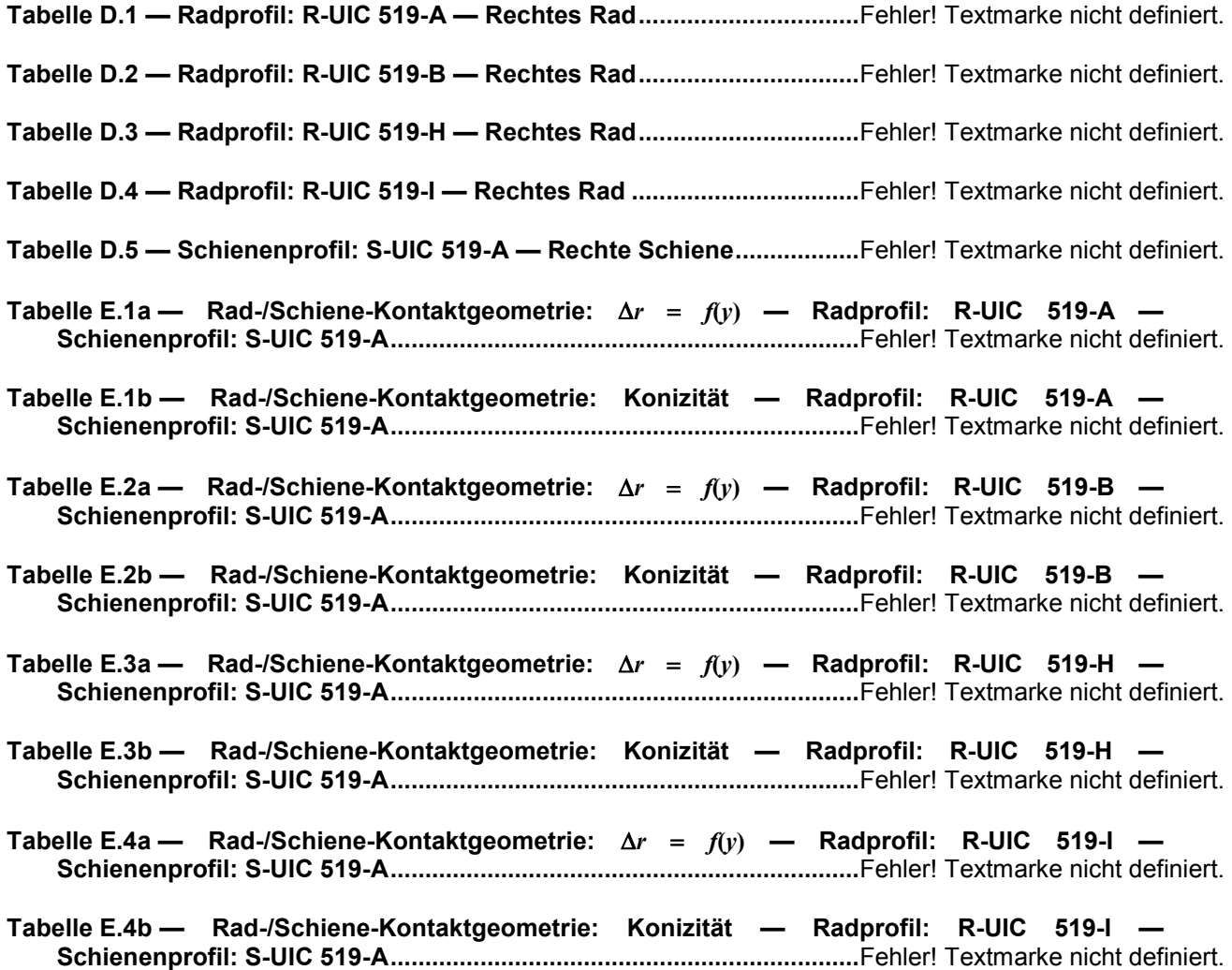

**Tabelle E.5a — Rad-/Schiene-Kontaktgeometrie:** Δ*r* = *f***(***y***) — Durchmesserdifferenz von 2 mm — Radprofil: R-UIC 519-A — Schienenprofil: S-UIC 519-A.......................**Fehler! Textmarke nicht definiert.

**Tabelle E.5b — Rad-/Schiene-Kontaktgeometrie: Konizität — Durchmesserdifferenz von 2 mm — Radprofil: R-UIC 519-A — Schienenprofil: S-UIC 519-A.......................**Fehler! Textmarke nicht definiert.

**Tabelle E.6a — Rad-/Schiene-Kontaktgeometrie:** Δ*r* = *f***(***y***) — Durchmesserdifferenz von 2 mm — Radprofil: R-UIC 519-B — Schienenprofil: S-UIC 519-A.......................**Fehler! Textmarke nicht definiert.

**Tabelle E.6b — Rad-/Schiene-Kontaktgeometrie: Konizität — Durchmesserdifferenz von 2 mm — Radprofil: R-UIC 519-B — Schienenprofil: S-UIC 519-A.......................**Fehler! Textmarke nicht definiert.

**Tabelle E.7a — Rad-/Schiene-Kontaktgeometrie:** Δ*r* = *f***(***y***) — Durchmesserdifferenz von 2 mm — Radprofil: R-UIC 519-H — Schienenprofil: S-UIC 519-A.......................**Fehler! Textmarke nicht definiert.

**Tabelle E.7b — Rad-/Schiene-Kontaktgeometrie: Konizität — Durchmesserdifferenz von 2 mm — Radprofil: R-UIC 519-H — Schienenprofil: S-UIC 519-A.......................**Fehler! Textmarke nicht definiert.

**Tabelle E.8a — Rad-/Schiene-Kontaktgeometrie:** Δ*r* = *f***(***y***) — Durchmesserdifferenz von 2 mm — Radprofil: R-UIC 519-I — Schienenprofil: S-UIC 519-A ........................**Fehler! Textmarke nicht definiert.

**Tabelle E.8b — Rad-/Schiene-Kontaktgeometrie: Konizität — Durchmesserdifferenz von 2 mm — Radprofil: R-UIC 519-I — Schienenprofil: S-UIC 519-A ........................**Fehler! Textmarke nicht definiert.

**Tabelle E.9a — Rad-/Schiene-Kontaktgeometrie:** Δ*r* = *f***(***y***) — Radprofil: rechtes Rad R-UIC519-A / linkes Rad R-UIC 519-B — Schienenprofil: S-UIC 519-A......................**Fehler! Textmarke nicht definiert.

**Tabelle E.9b — Rad-/Schiene-Kontaktgeometrie: Konizität — Radprofil: rechtes Rad R-UIC 519-A / linkes Rad R-UIC 519-B — Schienenprofil: S-UIC 519-A......................**Fehler! Textmarke nicht definiert.

**Tabelle F.1 — Vergleichsberechnungen: Toleranzen — Radprofil: R-UIC 519-A — Schienenprofil: S-UIC 519-A...............................................................................................**Fehler! Textmarke nicht definiert.

**Tabelle F.2 — Vergleichsberechnungen: Toleranzen — Radprofil: R-UIC 519-B — Schienenprofil: S-UIC 519-A...............................................................................................**Fehler! Textmarke nicht definiert.

**Tabelle F.3 — Vergleichsberechnungen: Toleranzen — Radprofil: R-UIC 519-H — Schienenprofil: S-UIC 519-A...............................................................................................**Fehler! Textmarke nicht definiert.

**Tabelle F.4 — Vergleichsberechnungen: Toleranzen — Radprofil: R-UIC 519-I — Schienenprofil: S-UIC 519-A...............................................................................................**Fehler! Textmarke nicht definiert.

**Tabelle F.5 — Vergleichsberechnungen: Toleranzen — Radprofil: R-UIC 519-A — Durchmesserdifferenz von 2 mm — Schienenprofil: S-UIC 519-A......**Fehler! Textmarke nicht definiert.

**Tabelle F.6 — Vergleichsberechnungen: Toleranzen — Radprofil: R-UIC 519-B — Durchmesserdifferenz von 2 mm — Schienenprofil: S-UIC 519-A......**Fehler! Textmarke nicht definiert.

**Tabelle F.7 — Vergleichsberechnungen: Toleranzen — Radprofil: R-UIC 519-H — Durchmesserdifferenz von 2 mm — Schienenprofil: S-UIC 519-A......**Fehler! Textmarke nicht definiert.

**Tabelle F.8 — Vergleichsberechnungen: Toleranzen — Radprofil: R-UIC 519-I — Durchmesserdifferenz von 2 mm — Schienenprofil: S-UIC 519-A......**Fehler! Textmarke nicht definiert.

**Tabelle F.9 — Vergleichsberechnungen: Toleranzen — Radprofil: Rechtes Rad R-UIC 519-A / Linkes Rad R-UIC 519-B — Schienenprofil: S-UIC 519-A.....................**Fehler! Textmarke nicht definiert.

**Tabelle I.1 — Kombination von Profilen und deren Anwendungen ...........**Fehler! Textmarke nicht definiert.

**Tabelle ZA.1 — Zusammenhang zwischen dieser Europäischen Norm, der am 26. März 2008 im** 

**Amtsblatt veröffentlichten HS TSI Fahrzeuge und der Richtlinie 2008/57/EG**Fehler! Textmarke nicht de

- **Tabelle ZA.2 Zusammenhang zwischen dieser Europäischen Norm, der am 19. März 2008 im Amtsblatt veröffentlichten HS TSI Infrastruktur und der Richtlinie 2008/57/EG**Fehler! Textmarke nicht d
- **Tabelle ZA.3 Zusammenhang zwischen dieser Europäischen Norm, der CR TSI Fahrzeuge Lokomotiven, Personenfahrzeuge (Schluss-Entwurf Rev 4.0 vom 24. November 2009) und der Richtlinie 2008/57/EG ...............................................................................**Fehler! Textmarke nicht definiert.
- **Tabelle ZA.4 Zusammenhang zwischen dieser Europäischen Norm, der CR TSI Infrastruktur (Schluss-Entwurf Rev 4.0 vom 18. September 2009) und der Richtlinie 2008/57/EG**Fehler! Textmarke n

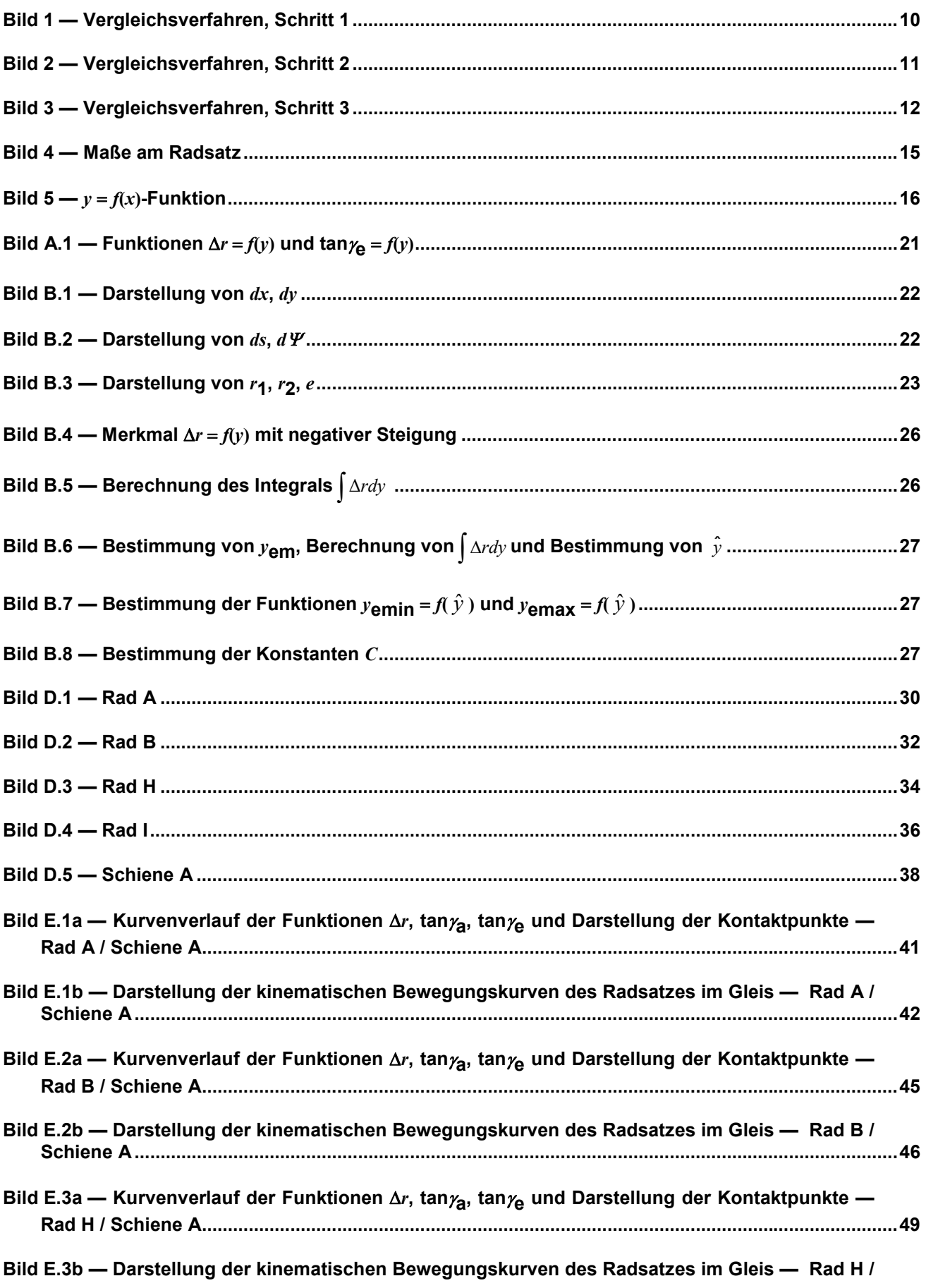

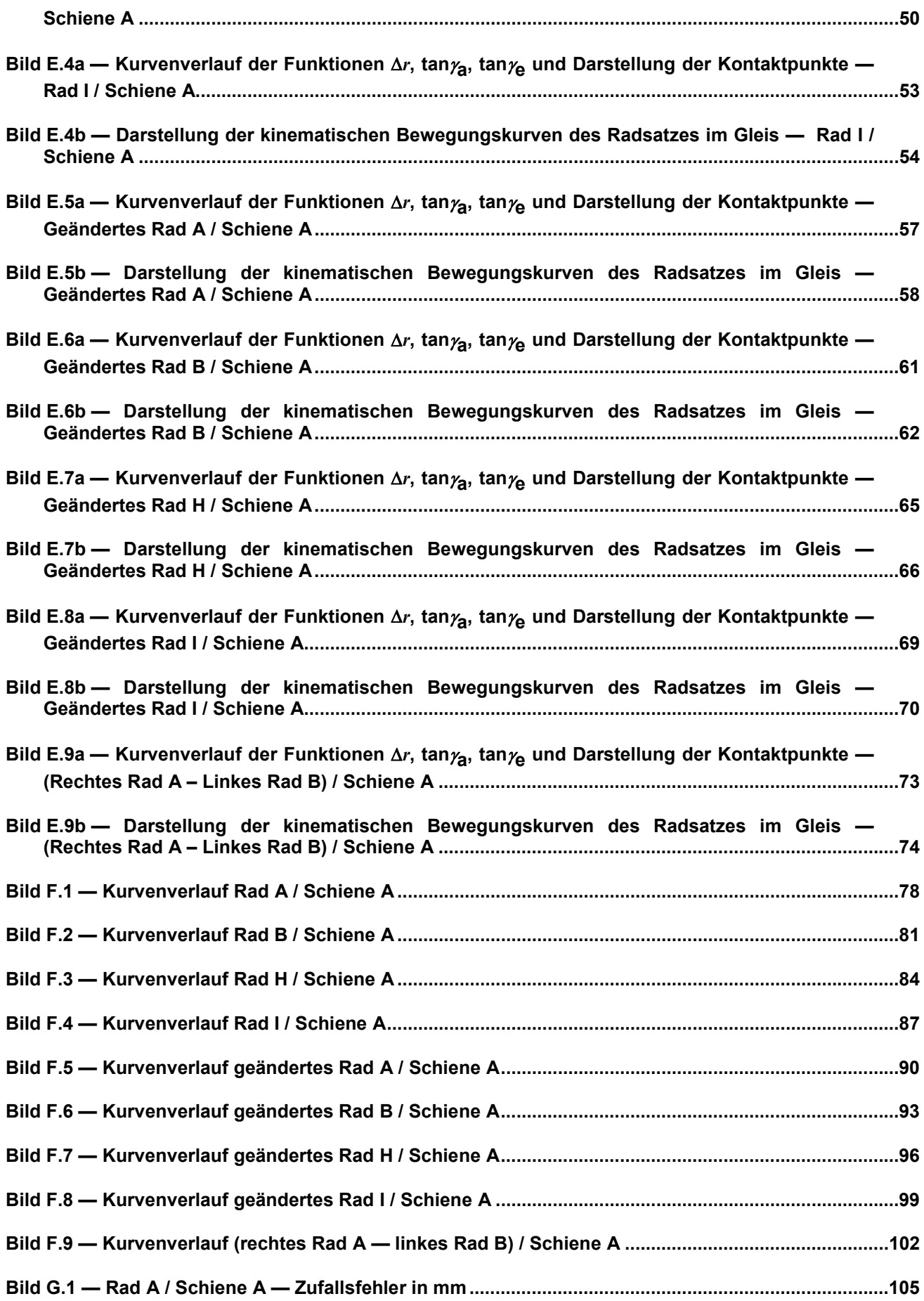

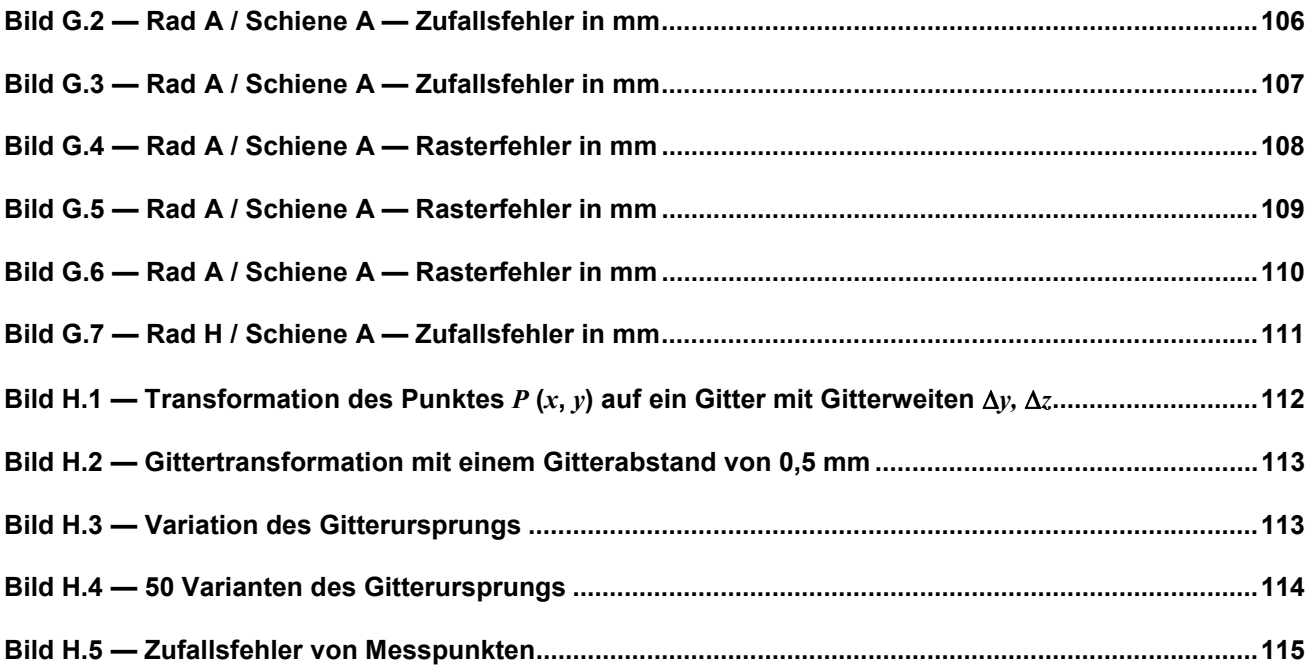

#### **Tabellen**

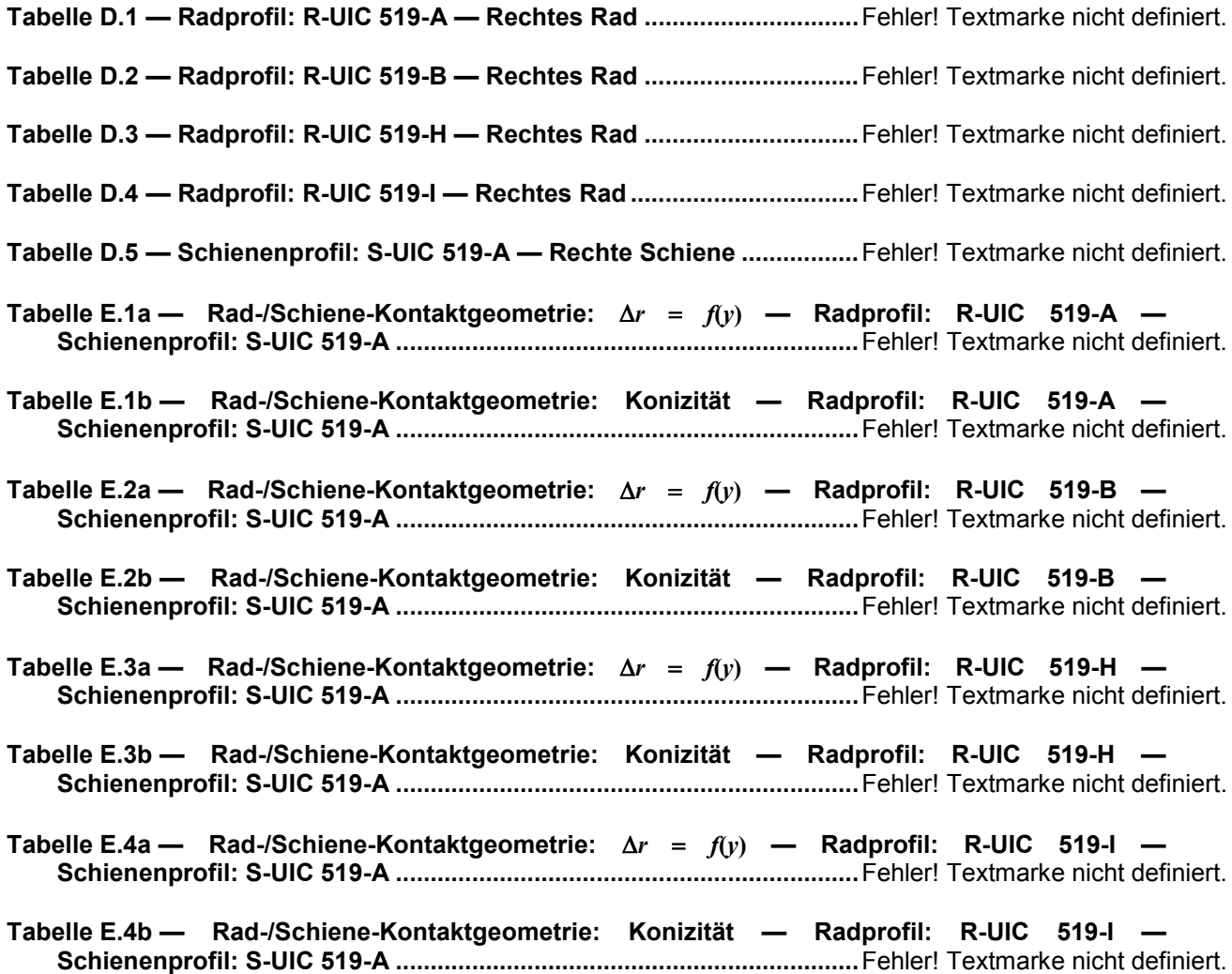

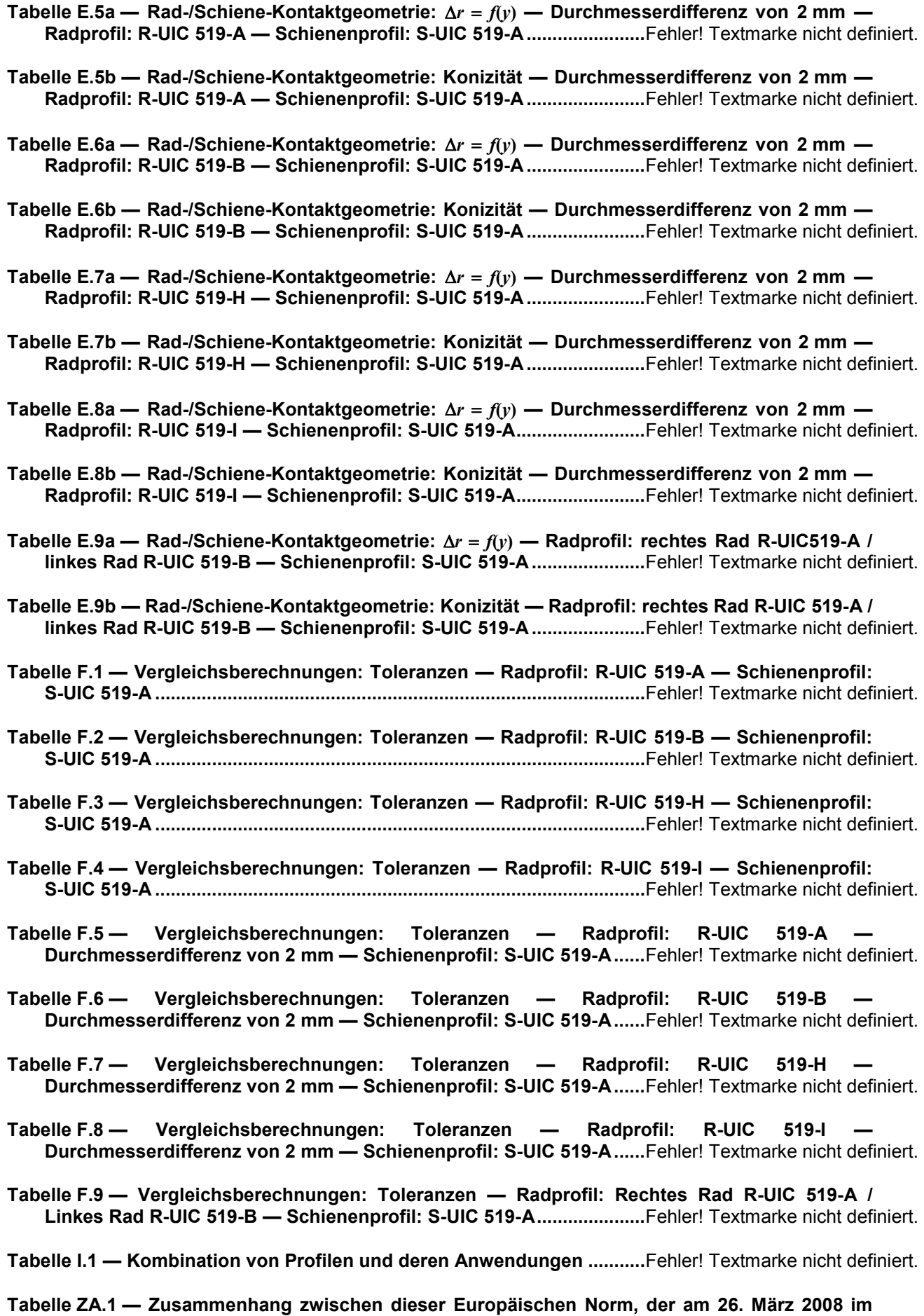

**Amtsblatt veröffentlichten HS TSI Fahrzeuge und der Richtlinie 2008/57/EG**Fehler! Textmarke nicht de

- **Tabelle ZA.2 Zusammenhang zwischen dieser Europäischen Norm, der am 19. März 2008 im Amtsblatt veröffentlichten HS TSI Infrastruktur und der Richtlinie 2008/57/EG**Fehler! Textmarke nicht d
- **Tabelle ZA.3 Zusammenhang zwischen dieser Europäischen Norm, der CR TSI Fahrzeuge Lokomotiven, Personenfahrzeuge (Schluss-Entwurf Rev 4.0 vom 24. November 2009) und der Richtlinie 2008/57/EG...............................................................................**Fehler! Textmarke nicht definiert.
- **Tabelle ZA.4 Zusammenhang zwischen dieser Europäischen Norm, der CR TSI Infrastruktur (Schluss-Entwurf Rev 4.0 vom 18. September 2009) und der Richtlinie 2008/57/EG**Fehler! Textmarke n

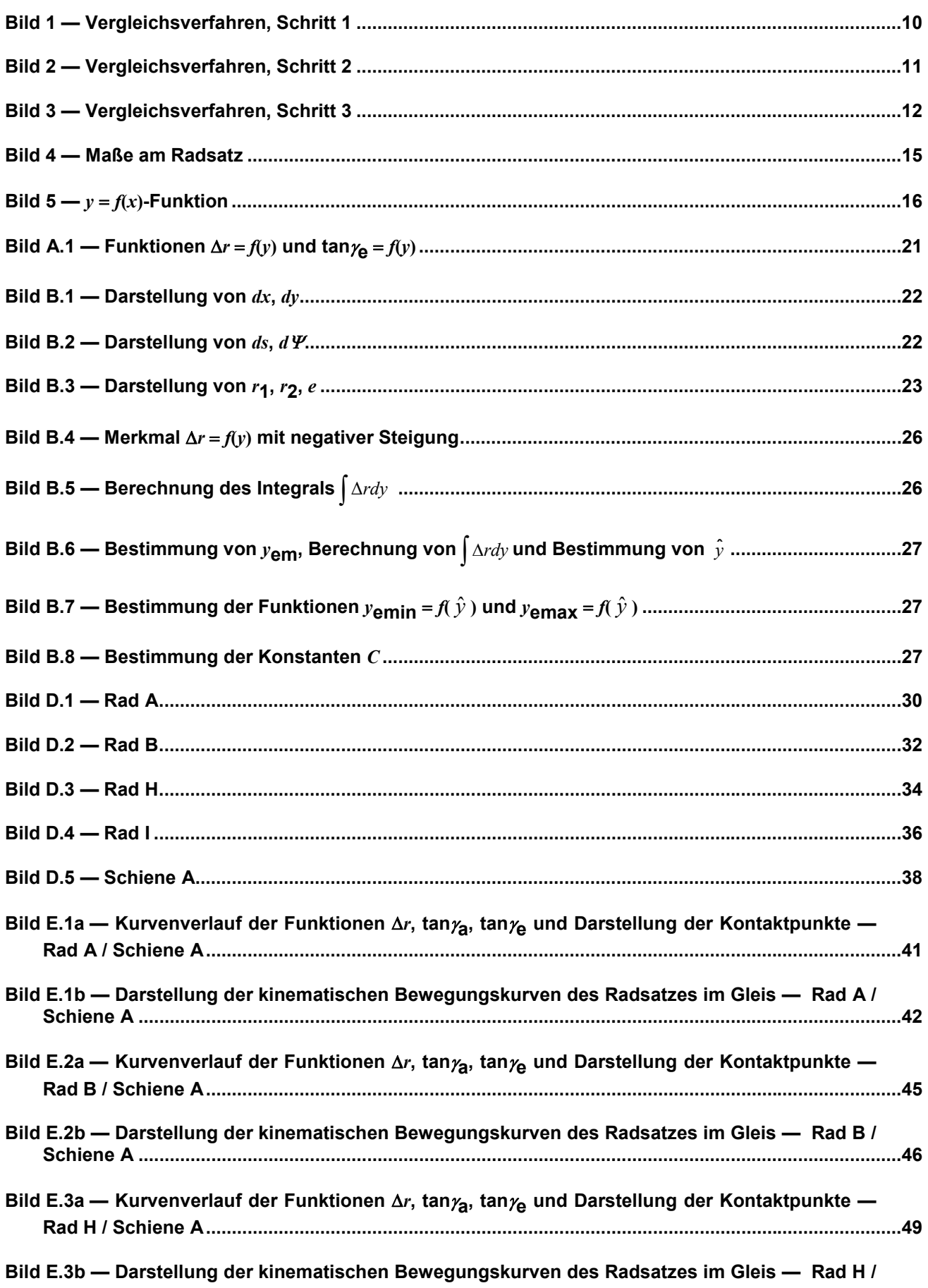

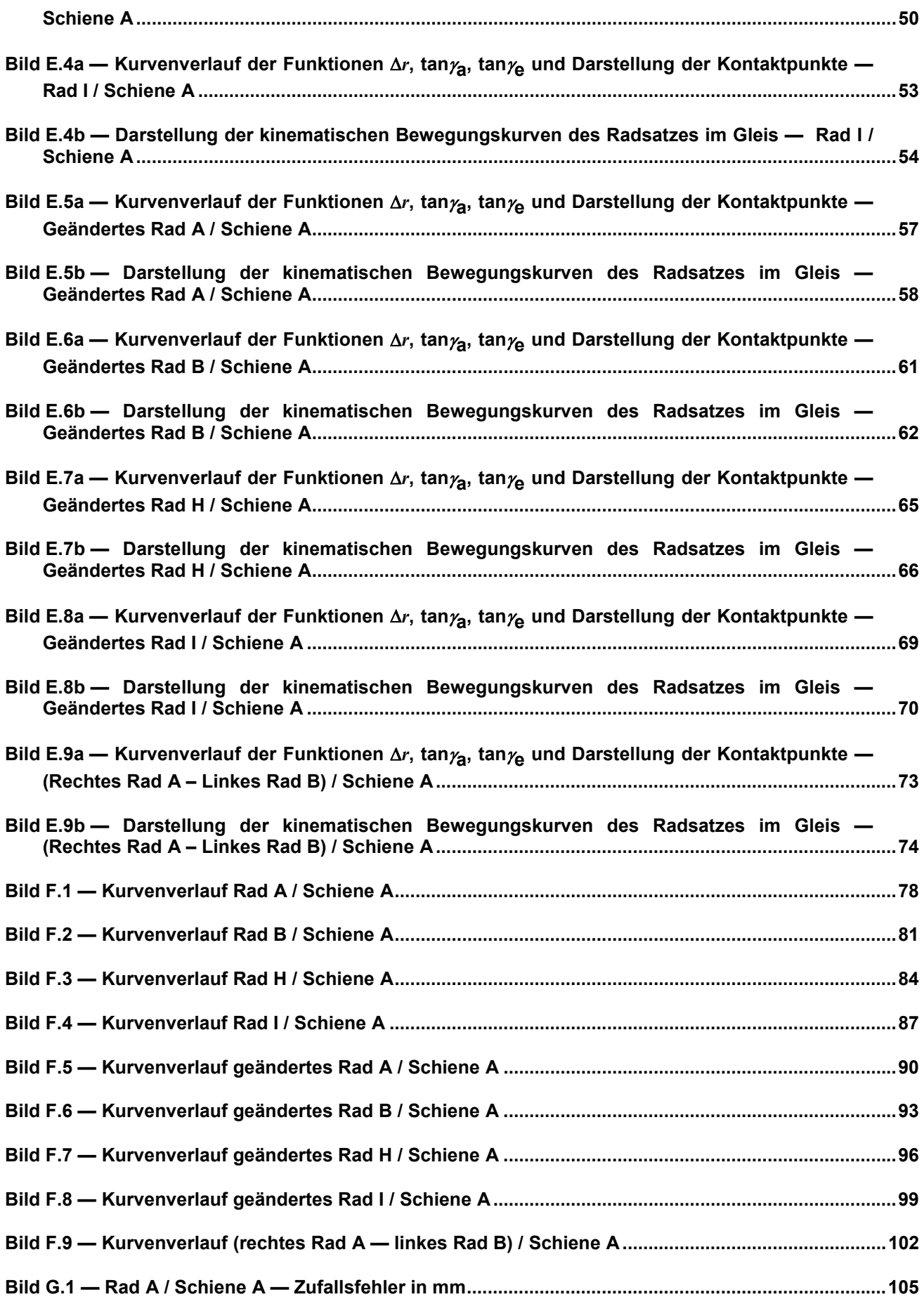

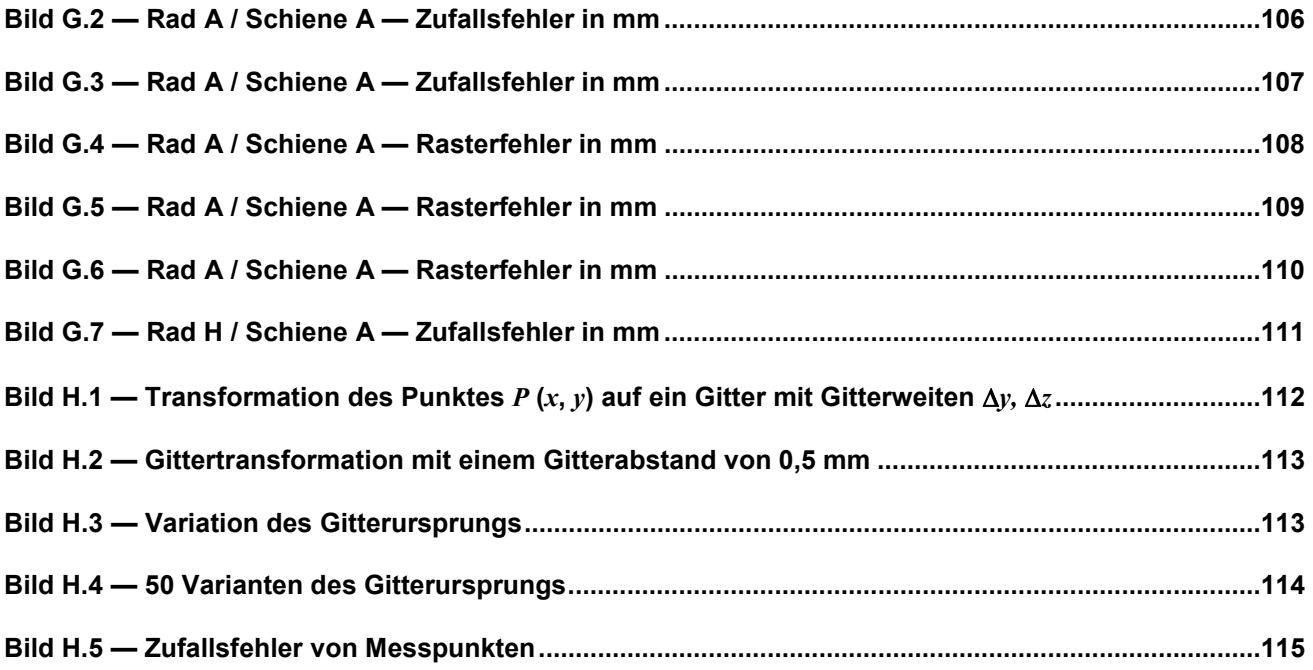

#### **Tabellen**

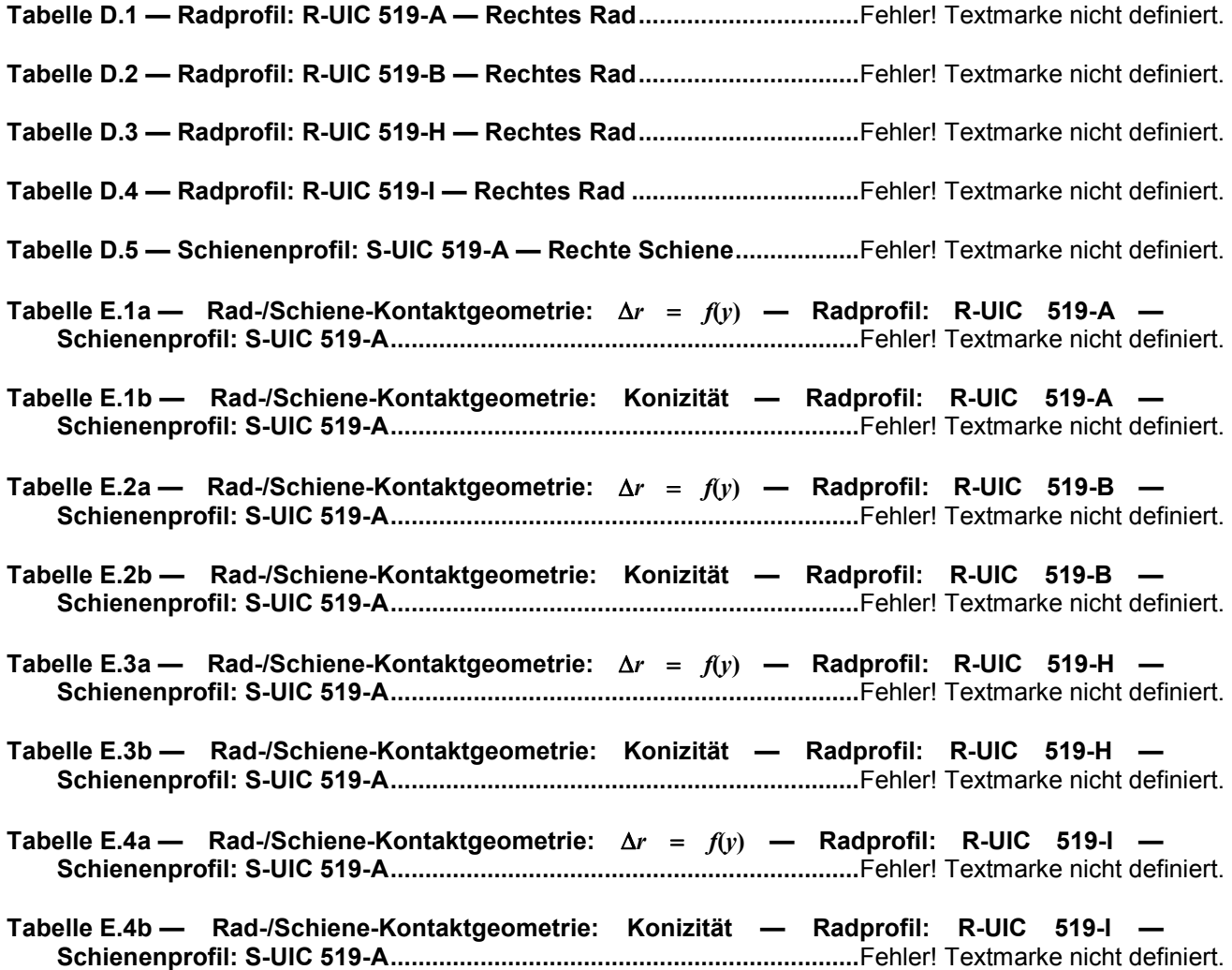

**Tabelle E.5a — Rad-/Schiene-Kontaktgeometrie:** Δ*r* = *f***(***y***) — Durchmesserdifferenz von 2 mm — Radprofil: R-UIC 519-A — Schienenprofil: S-UIC 519-A.......................**Fehler! Textmarke nicht definiert.

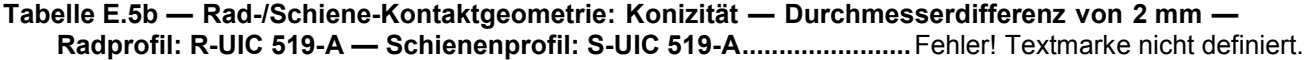

**Tabelle E.6a — Rad-/Schiene-Kontaktgeometrie:** Δ*r* = *f***(***y***) — Durchmesserdifferenz von 2 mm — Radprofil: R-UIC 519-B — Schienenprofil: S-UIC 519-A.......................**Fehler! Textmarke nicht definiert.

**Tabelle E.6b — Rad-/Schiene-Kontaktgeometrie: Konizität — Durchmesserdifferenz von 2 mm — Radprofil: R-UIC 519-B — Schienenprofil: S-UIC 519-A.......................**Fehler! Textmarke nicht definiert.

**Tabelle E.7a — Rad-/Schiene-Kontaktgeometrie:** Δ*r* = *f***(***y***) — Durchmesserdifferenz von 2 mm — Radprofil: R-UIC 519-H — Schienenprofil: S-UIC 519-A.......................**Fehler! Textmarke nicht definiert.

**Tabelle E.7b — Rad-/Schiene-Kontaktgeometrie: Konizität — Durchmesserdifferenz von 2 mm — Radprofil: R-UIC 519-H — Schienenprofil: S-UIC 519-A.......................**Fehler! Textmarke nicht definiert.

**Tabelle E.8a — Rad-/Schiene-Kontaktgeometrie:** Δ*r* = *f***(***y***) — Durchmesserdifferenz von 2 mm — Radprofil: R-UIC 519-I — Schienenprofil: S-UIC 519-A ........................**Fehler! Textmarke nicht definiert.

**Tabelle E.8b — Rad-/Schiene-Kontaktgeometrie: Konizität — Durchmesserdifferenz von 2 mm — Radprofil: R-UIC 519-I — Schienenprofil: S-UIC 519-A ........................**Fehler! Textmarke nicht definiert.

**Tabelle E.9a — Rad-/Schiene-Kontaktgeometrie:** Δ*r* = *f***(***y***) — Radprofil: rechtes Rad R-UIC519-A / linkes Rad R-UIC 519-B — Schienenprofil: S-UIC 519-A......................**Fehler! Textmarke nicht definiert.

**Tabelle E.9b — Rad-/Schiene-Kontaktgeometrie: Konizität — Radprofil: rechtes Rad R-UIC 519-A / linkes Rad R-UIC 519-B — Schienenprofil: S-UIC 519-A......................**Fehler! Textmarke nicht definiert.

**Tabelle F.1 — Vergleichsberechnungen: Toleranzen — Radprofil: R-UIC 519-A — Schienenprofil: S-UIC 519-A...............................................................................................**Fehler! Textmarke nicht definiert.

**Tabelle F.2 — Vergleichsberechnungen: Toleranzen — Radprofil: R-UIC 519-B — Schienenprofil: S-UIC 519-A...............................................................................................**Fehler! Textmarke nicht definiert.

**Tabelle F.3 — Vergleichsberechnungen: Toleranzen — Radprofil: R-UIC 519-H — Schienenprofil: S-UIC 519-A...............................................................................................**Fehler! Textmarke nicht definiert.

**Tabelle F.4 — Vergleichsberechnungen: Toleranzen — Radprofil: R-UIC 519-I — Schienenprofil: S-UIC 519-A...............................................................................................**Fehler! Textmarke nicht definiert.

**Tabelle F.5 — Vergleichsberechnungen: Toleranzen — Radprofil: R-UIC 519-A — Durchmesserdifferenz von 2 mm — Schienenprofil: S-UIC 519-A......**Fehler! Textmarke nicht definiert.

**Tabelle F.6 — Vergleichsberechnungen: Toleranzen — Radprofil: R-UIC 519-B — Durchmesserdifferenz von 2 mm — Schienenprofil: S-UIC 519-A......**Fehler! Textmarke nicht definiert.

**Tabelle F.7 — Vergleichsberechnungen: Toleranzen — Radprofil: R-UIC 519-H — Durchmesserdifferenz von 2 mm — Schienenprofil: S-UIC 519-A......**Fehler! Textmarke nicht definiert.

**Tabelle F.8 — Vergleichsberechnungen: Toleranzen — Radprofil: R-UIC 519-I — Durchmesserdifferenz von 2 mm — Schienenprofil: S-UIC 519-A......**Fehler! Textmarke nicht definiert.

**Tabelle F.9 — Vergleichsberechnungen: Toleranzen — Radprofil: Rechtes Rad R-UIC 519-A / Linkes Rad R-UIC 519-B — Schienenprofil: S-UIC 519-A.....................**Fehler! Textmarke nicht definiert.

**Tabelle I.1 — Kombination von Profilen und deren Anwendungen ...........**Fehler! Textmarke nicht definiert.

**Tabelle ZA.1 — Zusammenhang zwischen dieser Europäischen Norm, der am 26. März 2008 im** 

**Amtsblatt veröffentlichten HS TSI Fahrzeuge und der Richtlinie 2008/57/EG**Fehler! Textmarke nicht de

- **Tabelle ZA.2 Zusammenhang zwischen dieser Europäischen Norm, der am 19. März 2008 im Amtsblatt veröffentlichten HS TSI Infrastruktur und der Richtlinie 2008/57/EG**Fehler! Textmarke nicht d
- **Tabelle ZA.3 Zusammenhang zwischen dieser Europäischen Norm, der CR TSI Fahrzeuge Lokomotiven, Personenfahrzeuge (Schluss-Entwurf Rev 4.0 vom 24. November 2009) und der Richtlinie 2008/57/EG ...............................................................................**Fehler! Textmarke nicht definiert.
- **Tabelle ZA.4 Zusammenhang zwischen dieser Europäischen Norm, der CR TSI Infrastruktur (Schluss-Entwurf Rev 4.0 vom 18. September 2009) und der Richtlinie 2008/57/EG**Fehler! Textmarke n